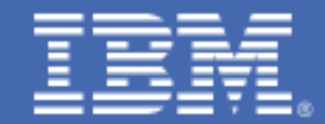

## **Sampling Tailored Fit Pricing for IBM Z**

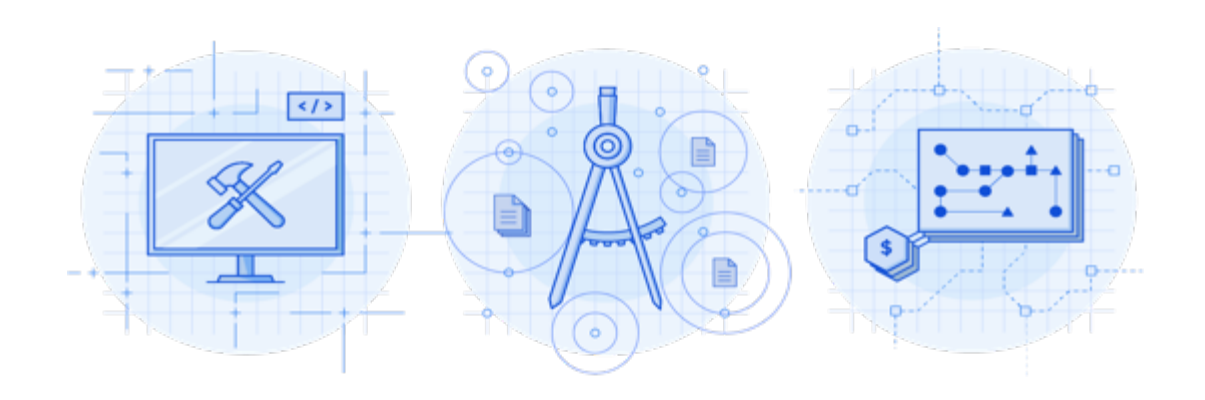

The Tailored Fit Pricing for IBM Z® framework provides technical enhancements to z/OS® and SCRT that allow the metering and reporting of collocated and stand-alone LPAR workloads.

Tailored Fit is not a specific offering or set of offerings; instead, it is a framework for hosting simplified and flexible software pricing for qualified solutions. With Tailored Fit, IBM creates a technical framework that will allow specific workloads to be metered and reported, even if collocated on an existing LPAR. Additional capability is provided as well, with minimal up-front setup, including the ability to optionally cap these workloads.

The Tailored Fit framework relies on a new construct: a "Solution ID". The Solution ID is a 64-character token that uniquely represents your Solution agreement with IBM. When you agree to a Tailored Fit for IBM Z solution, IBM provides you with a Solution ID via the License Management Support (LMS) web portal. Certain information about your solution, such as the pricing metric and offering type, may be encoded in the Solution ID. The information encoded in the Solution ID may influence the behavior of SCRT or other IBM business systems.

Perhaps though you are just curious about the effect of the Tailored Fit for IBM Z support or would like to utilize the framework to determine the impact of "isolating" a workload… Well, then IBM has a solution to help you too!

IBM is providing a set of "sample" solution IDs for you to use. These solution IDs are valid for use in WLM tenant resource group definitions and in SCRT to define full LPAR solutions. You can use them for your own purposes to test the Tailored Fit framework.

## Here is a set of general purpose sample Solution IDs:

D9F4555-13446AD-70FF8DA303-0915801A-C0AA-489A-891B-6EF7DD-C744F4 D9F4555-1798010-11E640A88B-7B33320C-AC9F-4716-B25C-026301-B949CE D9F4555-15CF61D-8A9E62FDED-7AA13752-DE61-4C30-AB8B-9D2256-DF2DF6 D9F4555-15F13E8-9C8BCE6C31-B79005CE-3899-4614-8DF5-964A28-85CB80 D9F4555-132A73A-975056EB99-3FE2879A-9424-4A59-8F5D-1ACBF0-671A4D D9F4555-165759B-68B5A0F0A4-197582DE-5A20-4D4C-B7B3-B7DD8D-EED543 D9F4555-12A408F-676C0271A6-4418B408-3F7A-4A4A-8115-60DE13-D0BA60 D9F4555-16B1B27-11CD313DC0-53750A1A-989B-4A5A-984C-5F73C1-5245E5 D9F4555-15E3272-7525EB3748-9B082738-586F-46A2-8810-DCFDC3-521B95 D9F4555-114E99A-2BE9DC541E-4D5664C9-409A-4AA8-9D47-7B017E-10A2DF D9F4555-13B051B-6C9062B09B-513B691C-E53E-4A57-A66F-F4B4DB-EBEFBB

## Here is a set of sample Solution IDs that indicate the solution is based on an MSU consumption metric. Use of these IDs will cause SCRT to provide MSU consumption measurements instead of 4HRA measurement for the solution:

D911111-N55EDC6-DD3976104D-NSZZZZZZ-FD11-4CA1-886D-9F9785-20CE4D D911111-N1044F9-44A43EDBA9-NSZZZZZZ-AD9A-40F6-91A8-E090B6-418B17 D911111-N213D8A-CA6E5F919D-NSZZZZZZ-08D7-46B4-AB98-65FF78-04A4B9 D911111-N400556-5ED349A430-NSZZZZZZ-AECF-4F28-BABD-BA7570-4E7E9D D911111-N266457-81ECB45BFF-NSZZZZZZ-AB57-4C78-9F99-98F2A4-11CB9C D911111-N44E389-A3BD5C9510-NSZZZZZZ-2F1B-4F50-A647-AF7BB7-E7916A D911111-N2E1256-D498A89971-NSZZZZZZ-8C92-49F2-A27A-A7FCAA-8A17B5 D911111-N3B27D8-4C8C378319-NSZZZZZZ-B79A-4E30-91D2-E22662-1D90AD D911111-N6B64D9-2D0A2D2413-NSZZZZZZ-AE02-4475-A031-A637A0-A01AF9 D911111-N5F824E-791BB95453-NSZZZZZZ-0974-46B9-A500-15C240-B20D87

When you generate an SCRT report using one of these sample Solution IDs, you will see the full impact of Tailored Fit – your traditional workloads are isolated from Tailored Fit solutions.

The Section E5 product MSU values are adjusted with the direct impact of any executing solutions removed, and a separate report section is generated for each solution.

Remember – these reports are not eligible for submission to IBM. Section D5 of the SCRT report will contain the following message:

## Report contains Sample Solution IDs. It is not valid for submission to IBM.

In order to generate a report suitable for IBM submission, you must:

• Using the Update Solution ID SCRT command to replace the sample Solution ID with a valid, IBM provided ID that corresponds to a qualified solution.

OR

- Remove any solution specific ("Container") commands from SCRT.
- Use the IGNORE command for the entire reporting period for each sample solution ID in use.

Specific details on the SCRT commands mentioned can be found in "Using the Sub-Capacity Reporting Tool".

Note that when you utilize the IGNORE command, the Solution tenant resource groups and any standalone LPAR containers will again be aggregated with your existing environment. Take precautions to ensure that you do not incur any unexpected software costs. The Solution IDs are for test use only, and (as mentioned) are not eligible for submission.

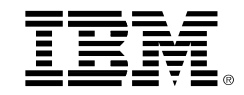

 (C)Copyright IBM Corporation 2020 IBM Corporation New Orchard Road Armonk, NY 10504 U.S.A. 07/20

IBM, ibm.com, IBM logo, IBM Z and z/OS are trademarks or registered trademarks of the International Business Machines Corporation. A current list of IBM trademarks is available on the Web a[t https://www.ibm.com/legal/us/en/copytrade.shtml,](https://www.ibm.com/legal/us/en/copytrade.shtml) and select third party trademarks that might be referenced in this document is available a[t https://www.ibm.com/legal/us/en/copytrade.shtml#section\\_4.](https://www.ibm.com/legal/us/en/copytrade.shtml#section_4)

Adobe, the Adobe logo, PostScript, and the PostScript logo are either registered trademarks or trademarks of Adobe Systems Incorporated in the United States, and/or other countries.

Cell Broadband Engine is a trademark of Sony Computer Entertainment, Inc. in the United States, other countries, or both and is used under license therefrom.

InfiniBand and InfiniBand Trade Association are registered trademarks of the InfiniBand Trade Association. Intel, Intel logo, Intel Inside, Intel Inside logo, Intel Centrino, Intel Centrino logo, Celeron, Intel Xeon, Intel SpeedStep, Itanium, and Pentium are trademarks or registered trademarks of Intel Corporation or its subsidiaries in the United States and other countries.

Java and all Java-based trademarks and logos are trademarks or registered trademarks of Oracle and/or its affiliates.

The registered trademark Linux® is used pursuant to a sublicense from the Linux Foundation, the exclusive licensee of Linus Torvalds, owner of the mark on a worldwide basis. Microsoft, Windows, Windows NT, and the Windows logo are trademarks of Microsoft Corporation in the United States, other countries, or both.

OpenStack is a trademark of OpenStack LLC. The OpenStack trademark policy is available on th[e OpenStack website.](http://www.openstack.org/brand/openstack-trademark-policy)

Red Hat®, JBoss®, OpenShift®, Fedora®, Hibernate®, Ansible®, CloudForms®, RHCA®, RHCE®, RHCSA®, Ceph®, and Gluster® are trademarks or registered trademarks of Red Hat, Inc. or its subsidiaries in the United States and other countries.

RStudio®, the RStudio logo and Shiny® are registered trademarks of RStudio, Inc.

TEALEAF is a registered trademark of Tealeaf, an IBM Company.

UNIX is a registered trademark of The Open Group in the United States and other countries.

Worklight is a trademark or registered trademark of Worklight, an IBM Company.

Zowe™, the Zowe™ logo and the Open Mainframe Project™ are trademarks of The Linux Foundation.

All statements regarding IBM's future direction and intent are subject to change or withdrawal without notice, and represent goals and objectives only.

The information contained in this documentation is provided for informational purposes only. While efforts were made to verify the completeness and accuracy of the information contained in this documentation, it is provided "as is" without warranty of any kind, express or implied. In addition, this information is based on IBM's current product plans and strategy, which are subject to change by IBM without notice. IBM shall not be responsible for any damages arising out of the use of, or otherwise related to, this documentation or any other documentation. Nothing contained in this documentation is intended to, nor shall have the effect of, creating any warranties or representations from IBM (or its suppliers or licensors), or altering the terms and conditions of the applicable license agreement governing the use of IBM software.

References in these materials to IBM products, programs, or services do not imply that they will be available in all countries in which IBM operates. Product release dates and/or capabilities referenced in these materials may change at any time at IBM's sole discretion based on market opportunities or other factors and are not intended to be a commitment to future product or feature availability in any way.

ZSL03543-USEN-03